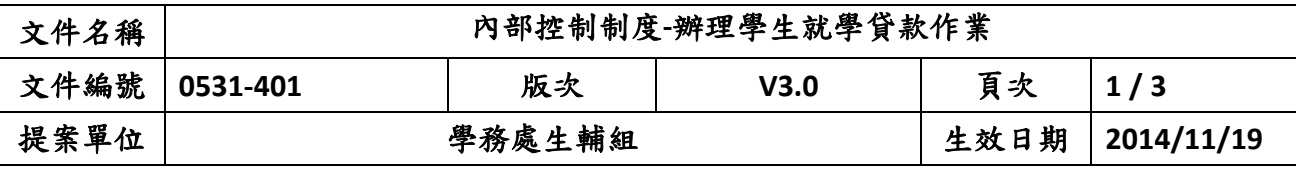

# 辦理學生就學貸款作業

## 1.流程圖:

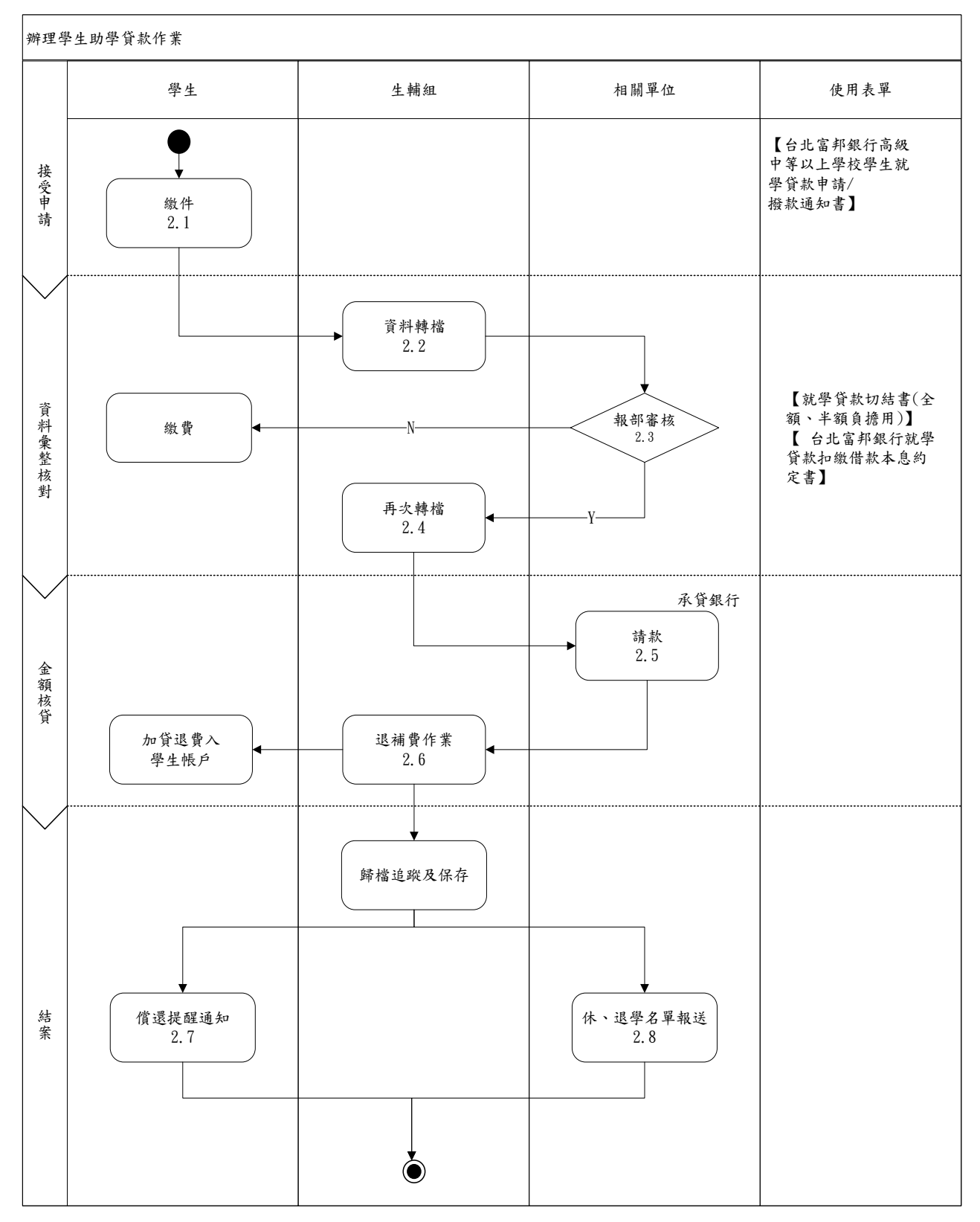

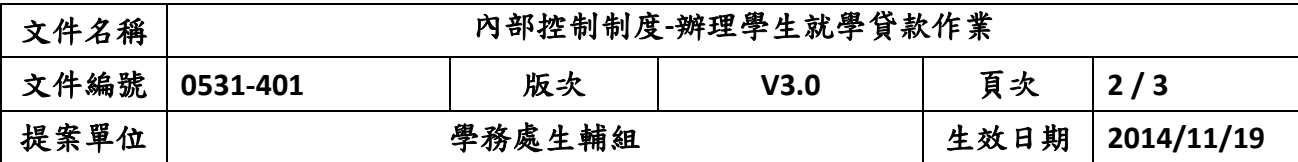

**2.**作業程序:

2.1繳件

 彙整核對學生繳交之就學貸款資料【就學貸款撥款通知書】、【繳費單學生收執聯影本】。 2.2資料轉檔

(1)第一週轉檔註冊組。

(2)第二週轉檔出納組。

2.3報部審核

彙整本校就學貸款資料上傳至就學貸款彙報系統。

- (1) 合格者:本校彙整資料送台北富邦銀行辦理審核及撥款。
- (2) 不合格但家中有二位子女就讀高中以上學校者:繳交另一兄弟姊妹之在學證明者, 可辦理貸款,未繳交者,不予辦理。

(3)不合格者:本校通知學生補繳各項學雜費用。

【就學貸款切結書(全額、半額負擔用) 】、【台北富邦銀行就學貸款扣繳借款本息約定

書】。

2.4再次轉檔

學生就學貸款資料上傳台北富邦銀行,並修正資料。

2.5請款

與總務處及銀行完成對帳後,簽稿並呈說明就學貸款狀況及金額,會簽財務處及總務處 經校長簽核後,發文至承貸銀行(台北富邦銀行)請款。

2.6退補費作業

(1)請財務處、總務處協助書籍費、住宿費、生活費撥款作業。

(2)通知金額少貸同學完成補費作業。

2.7償還提醒通知

公告畢業生就學貸款償還提醒通知。

2.8休、退學名單報送

每月函送辦理曾辦理就學貸款休、退學生名冊至台北富邦銀行及教育部。

#### **3.**控制重點:

3.1 學生就學貸款手續是否確實完成、繳交資料是否完整。

- 3.2 申貸學生資料是否上傳教育部就學貸款系統。
- 3.3 是否通知家庭收入不合格同學補繳學費或補交資料以其他方式繼續辦理。

3.4 向銀行請款之學雜費是否入學校帳戶。

- 3.5 申貸學生之書籍費、生活費及校外住宿費是否撥款。
- 3.6 當月休退學名單是否發函承貸銀行及教育部。

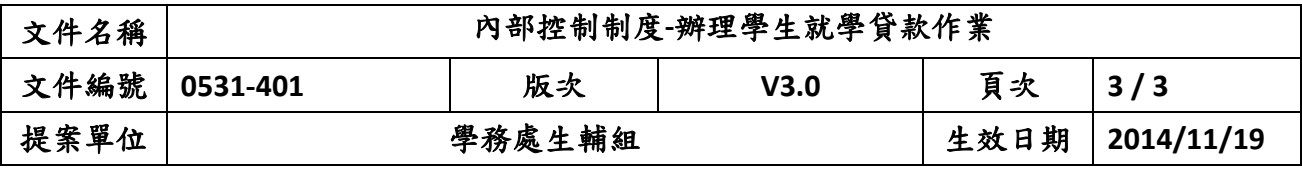

## **4.**使用表單:

4.1 台北富邦銀行高級中等以上學校學生就學貸款申請/撥款通知書。

4.2 就學貸款切結書(全額、半額負擔用)。

4.3 台北富邦銀行就學貸款扣繳借款本息約定書。

### **5.**依據及相關文件:

5.1 高級中等以上學校學生就學貸款辦法。

5.2 高級中等以上學校學生就學貸款作業要點。

5.3 台北富邦銀行就學貸款作業須知。